# **Sophos Training: Sophos Firewall Architect**

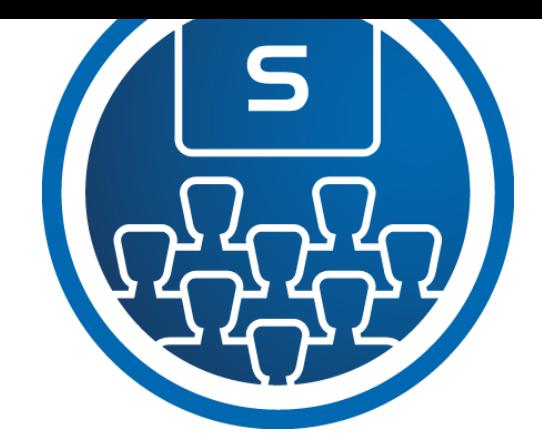

This course provides an in-depth study of Sophos Firewall, designed for experienced technical professionals who will be planning, installing, configuring, and supporting deployments in production environments.

#### **Delivery**

This course is available online via the Training Portal, or as an instructor-led classroom course. Please contact your CAM or CAE to find out more about the availability of classroom courses in your region.

Due to the nature of delivery, and the varying experiences of trainees, open discussion is encouraged during the training.

Electronic copies of the supporting documents for the course are provided to each trainee via the training portal.

#### Duration

This course will take approximately **3 days (24 hours)** to complete.

#### Assessment

To complete this course, trainees must take and pass an online assessment.

Trainees will have **3 hours** to complete the assessment; the pass mark is **80%** and trainees will have **3 attempts** to pass.

#### Lab Environment

Each trainee is provided a pre-configured environment that simulates a company network with two sites, a head office, and a branch office.

### **Objectives**

On completion of this course, trainees will be able to:

- Deploy Sophos Firewall in complex network environments
- Explain how Sophos Firewall processes traffic and use this information to inform the configuration
- Configure advanced networking and protection features
- Protect web applications using the web server protection

#### **Prerequisites**

Prior to taking this training, trainees should:

- Have completed and passed the Sophos Firewall – Certified Engineer course
- Have completed any subsequent delta modules up to version 19.5

We recommend that trainees have the following knowledge and experience:

- Windows networking and the ability to troubleshoot issues
- A good understanding of IT security
- Configuring network security devices
- Configuring and administering Linux/UNIX systems

If you are uncertain whether you meet the necessary prerequisites, please email us at [globaltraining@sophos.com](mailto:globaltraining@sophos.com) and we will be happy to help.

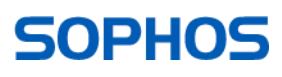

## Course Agenda

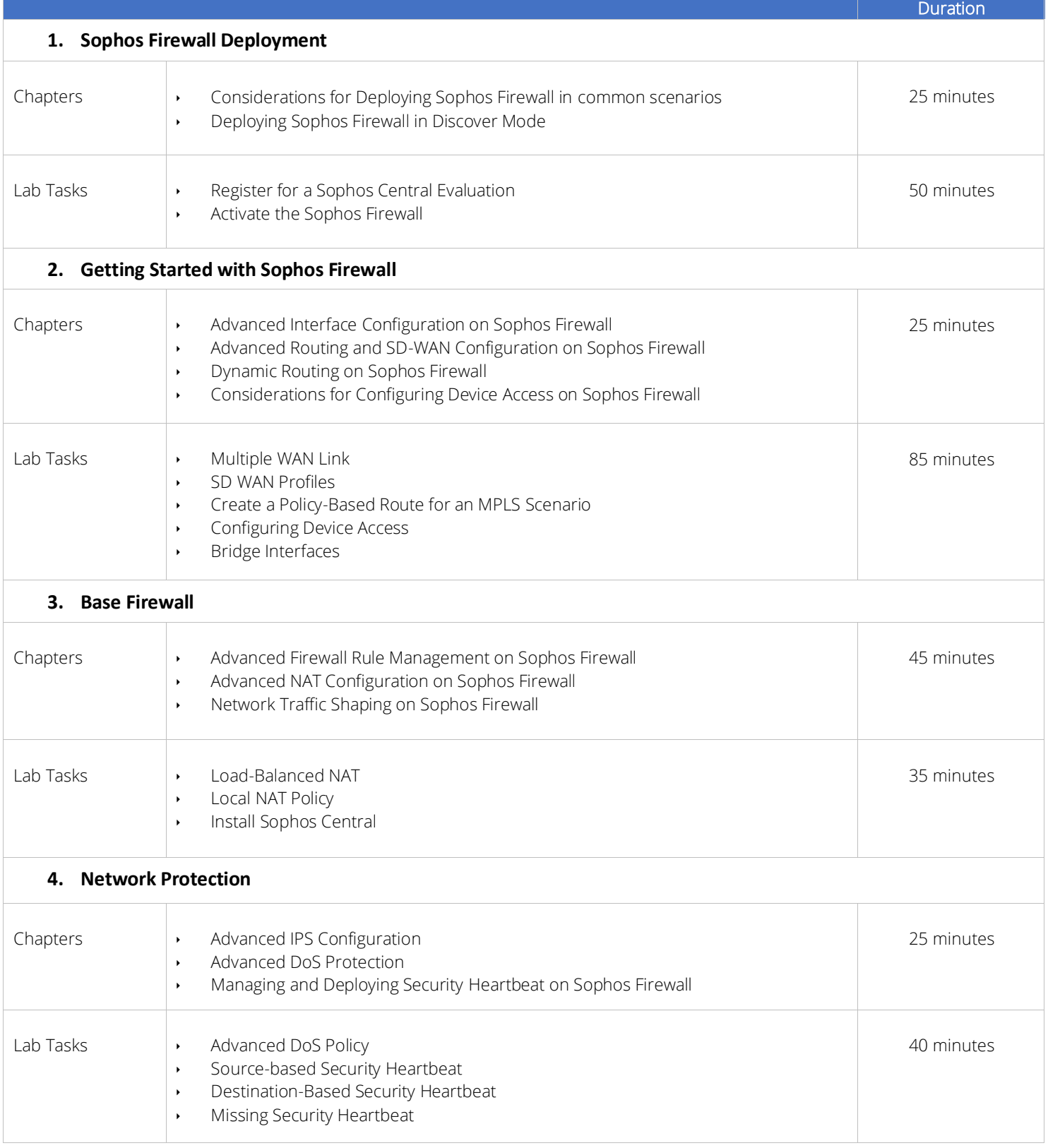

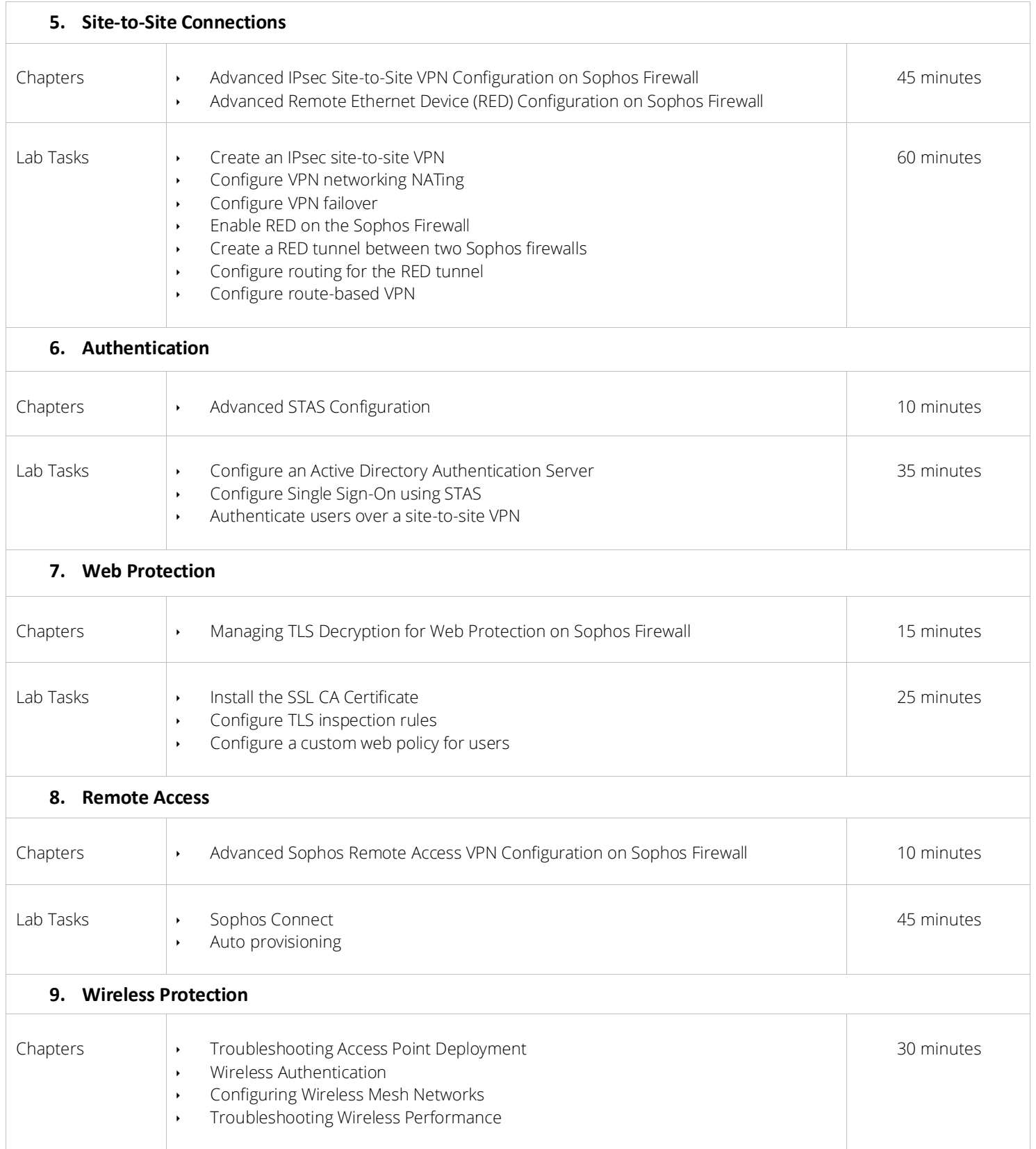

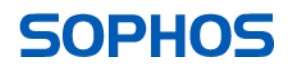

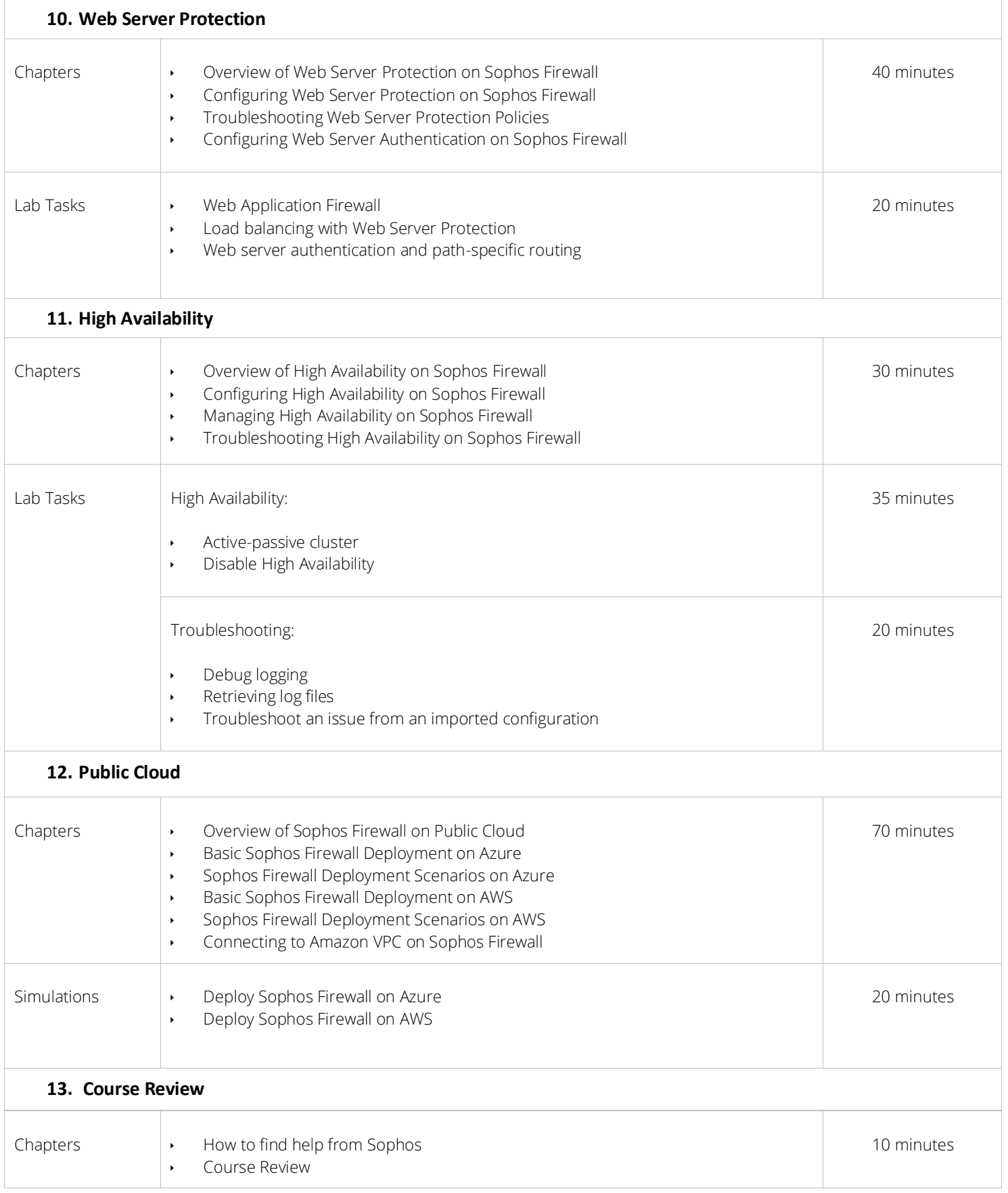

#### Further Information

If you require any further information on this course, please contact us at

Sophos Technical Training [globaltraining@sophos.com.](mailto:globaltraining@sophos.com)

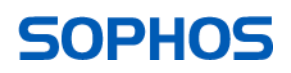